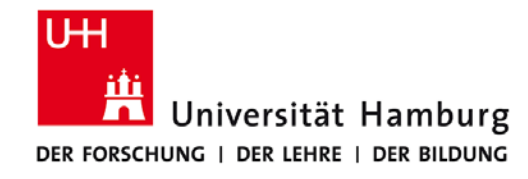

# **Praktikum: Paralleles Programmieren für Geowissenschaftler**

**Prof. Thomas Ludwig, Hermann Lenhart, Ulrich Körner, Nathanael Hübbe**

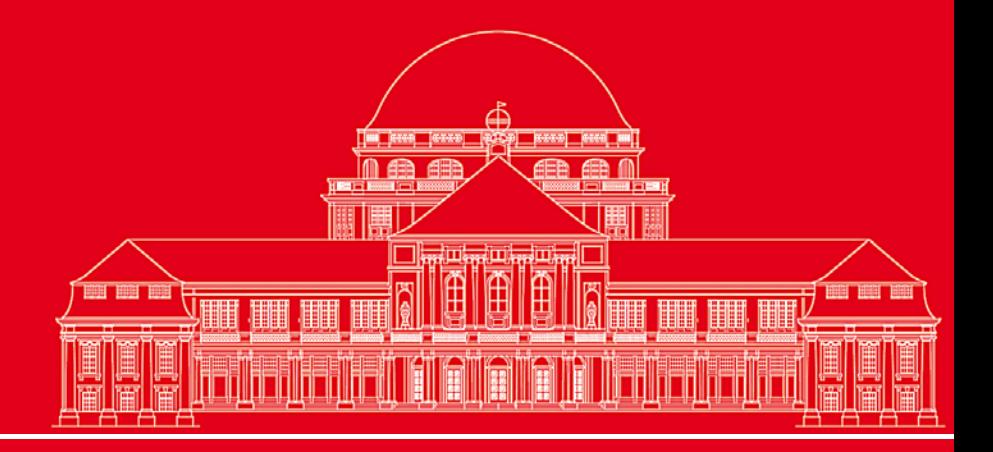

**Dr. Hermann-J. Lenhart hermann.lenhart@zmaw.de**

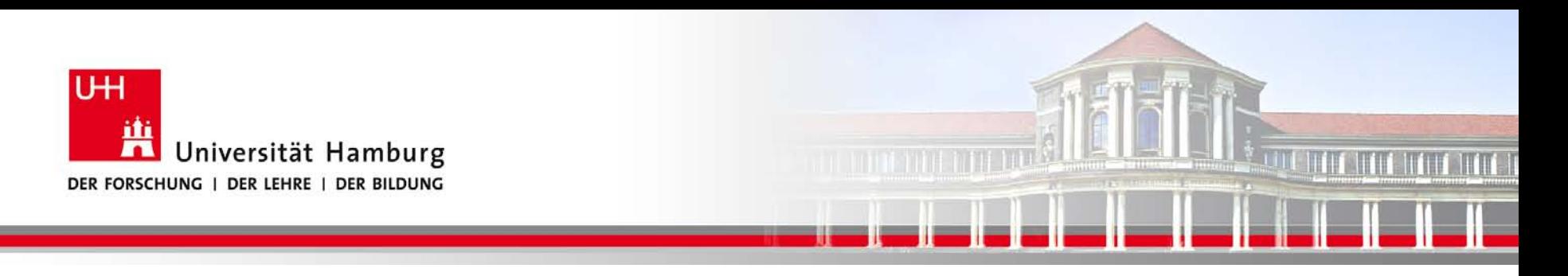

#### **OpenMP Einführung II:**

- Parallele Konstrukte
- Clauses
- Synchronisation
- **Reduction**

**SS 2013 - Praktikum "Paralleles Progrm. für Geowisssenschaftler"**

**Dr. Hermann-J. Lenhart hermann.lenhart@informatik.uni-hamburg.de**

27.06.2013 Seite 2

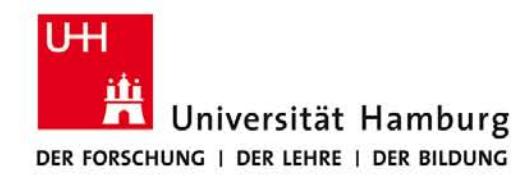

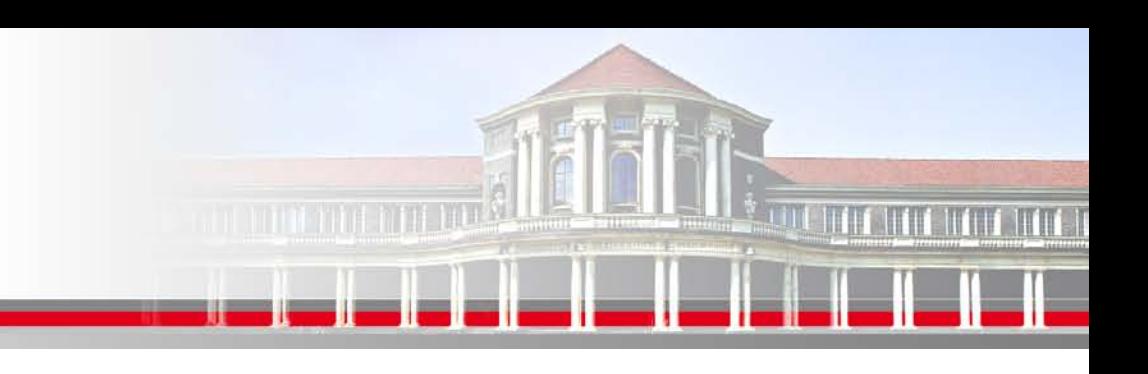

## **OpenMP – Parallele Konstrukte I**

#### **Parallel Konstrukt:**

!\$omp parallel [clausel 1, …,clausel n] -> siehe Quick reference

Parallele Region

!\$ omp end parallel

Innerhalb der vom "!\$omp parallel" Konstrukt aufgespannten parallelen Region werden Konstrukte für die Verteilung auf die Threads benutzt, z.B.

!\$omp do Iteration in Schleifen !\$omp sections unabhängige Arbeitseinheiten !\$omp workshare Parallelisiert Array Syntax

**SS 2013 - Praktikum "Paralleles Progrm. für Geowisssenschaftler"** 27.06.2013

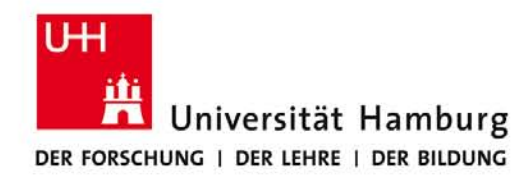

#### **OpenMP – Parallele Konstrukte II**

**Parallel Konstrukt kombiniert mit Section:**

!\$omp sections

!\$omp section

!\$omp parallel => Beginn Parallele Region

call subroutine A - strukturierter Block A

!\$omp section

- ! Keine Annahme über Reihenfolge
	- Load-Balance Probleme können auftauchen!

**SS 2013 - Praktikum "Paralleles Progrm. für Geowisssenschaftler"** 27.06.2013

- call subroutine B strukturierter Block B
- !\$omp end sections Ende Sections Blöcke A+B
- !\$ omp end parallel => Ende parallele Region

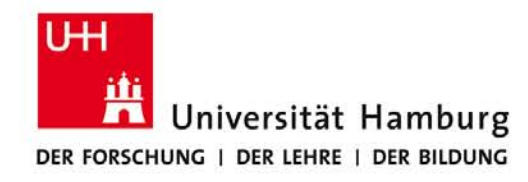

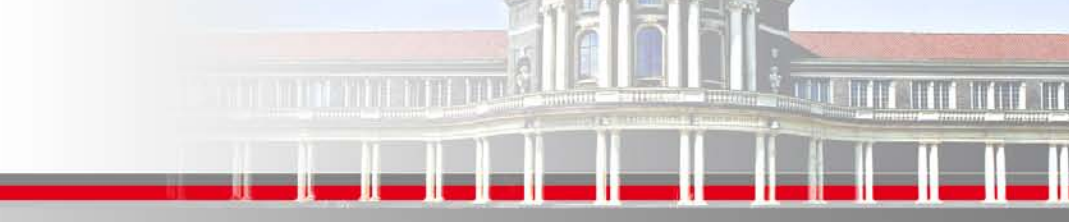

### **OpenMP – Parallele Konstrukte III**

#### **Combined Konstrukt kombiniert mit Workshare: (nur in FORTRAN!)**

!\$omp parallel workshare shared (n,a,b,c)

$$
b(1:n) = b(1:n) + 1
$$

$$
c(1:n) = c(1:n) + 2
$$

$$
a(1:n) = b(1:n) + c(1:n)
$$

!\$ omp end parallel workshare

! Es wird nicht spezifiziert wie die Arbeitseinheiten auf die Threads zugeteilt werden

 ! User muss für Parallelität in den Daten sorgen (es darf keine versteckten Abhängigkeiten geben)

 **SS 2013 - Praktikum "Paralleles Progrm. für Geowisssenschaftler"** 27.06.2013

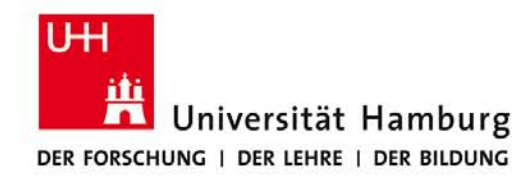

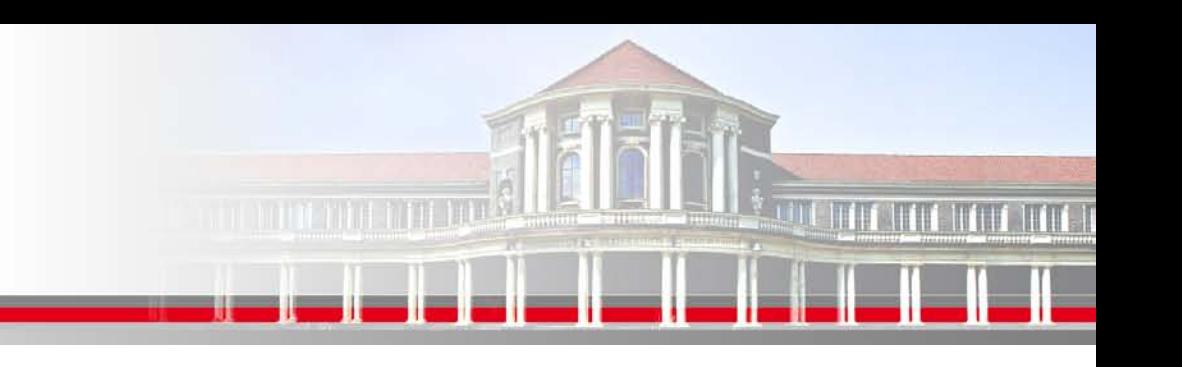

#### **OpenMP – Clauses l**

**Die OpeMP – Clauses siehe auch Quick Reference pro Direktive**

**SHARED** erlaubt allen Threads den gleichzeitigen Zugriff auf die gelisteten Variablen

**PRIVATE** setzt die gelisteten Variablen private, so dass jeder Thread nur Zugang zu einer lokalen, einmaligen Kopie der Variablen hat.

**SS 2013 - Praktikum "Paralleles Progrm. für Geowisssenschaftler"** 27.06.2013

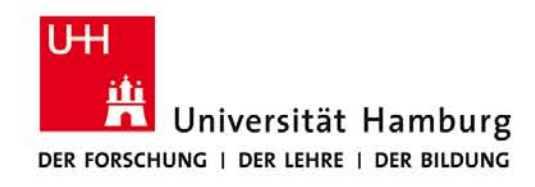

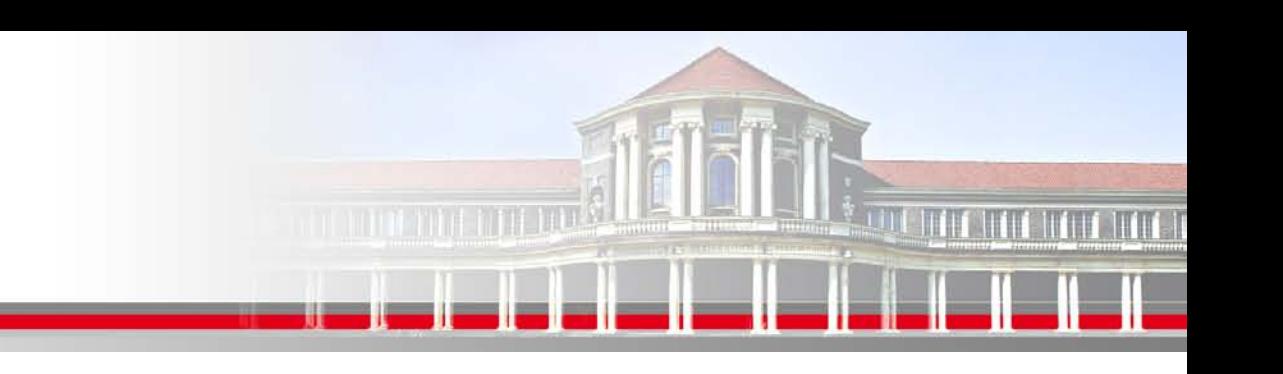

# **OpenMP – Clause II**

**DEFAULT** setzt z.B. mit DEFAULT(shared) alle zugewiesenen Variablen auf shared. Wird benutzt um schnell der Mehrzahl der Variablen

eine Attribut zuweisen zu können.

**SS 2013 - Praktikum "Paralleles Progrm. für Geowisssenschaftler"** 27.06.2013

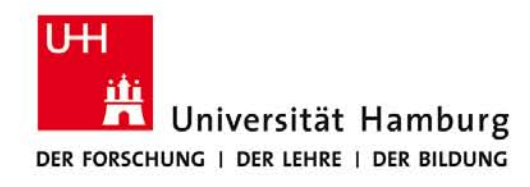

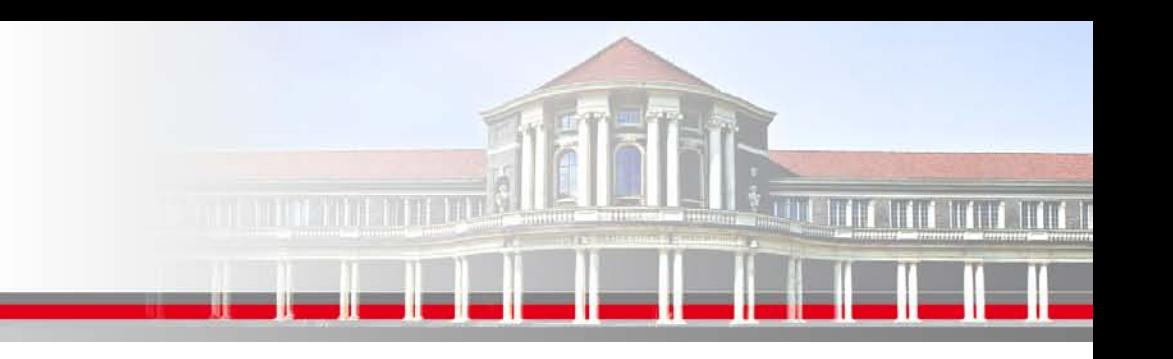

# **OpenMP – Clause III**

**SCHEDULE** nur für Loops anzuwenden

Syntax: !\$omp do schedule(kind[,chunk\_size])

**static** die direkteste Zuordnung mit dem wenigsten Overhead Iterationen werden in Portionen der Größe *chunk\_size* aufgeteilt

> ohne Angabe von *chunk\_size* wird der Iterationsraum gleichmäßig auf die Threads aufteilt

**SS 2013 - Praktikum "Paralleles Progrm. für Geowisssenschaftler"** 27.06.2013

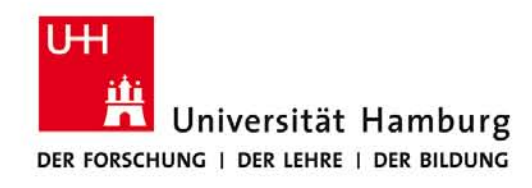

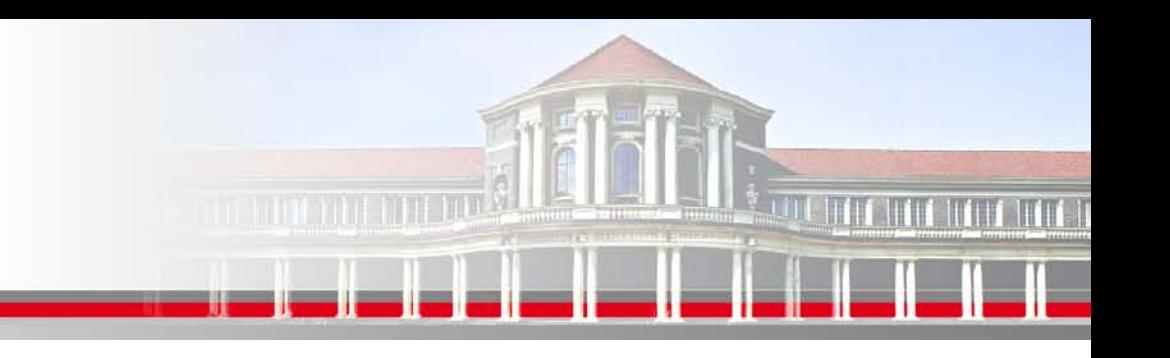

## **OpenMP – Clause IV**

**SCHEDULE** nur für Loops anzuwenden

Syntax: !\$omp do schedule(kind[,chunk\_size])

**dynamic** Iterationen werden nach der Verfügbarkeit der Threads zugewiesen. Jeder freie Thread bekommt einen Chunk zugewiesen bis alle Iterationen abgearbeitet sind.

**guided** wie dynamic, nur dass die Chunks der noch zu bearbeitenden Iterationen immer kleiner werden.

**SS 2013 - Praktikum "Paralleles Progrm. für Geowisssenschaftler"** 27.06.2013

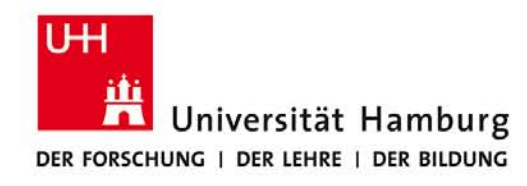

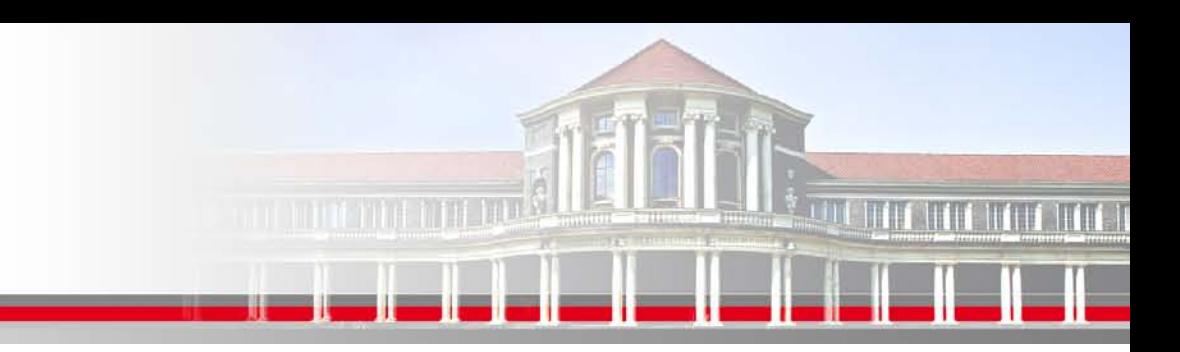

# **OpenMP – Synchronisation**

**BARRIER** sind Synchronisationspunkte bei denen die einzelnen Threads aufeinander warten. Keinem Thread wird erlaubt im Programm fortzufahren, bis alle anderen Threads ebenfalls diesen Programmpunkt erreicht haben.

Syntax: !\$omp barrier

**SS 2013 - Praktikum "Paralleles Progrm. für Geowisssenschaftler"** 27.06.2013

**Dr. Hermann-J. Lenhart hermann.lenhart@informatik.uni-hamburg.de** Seite 10

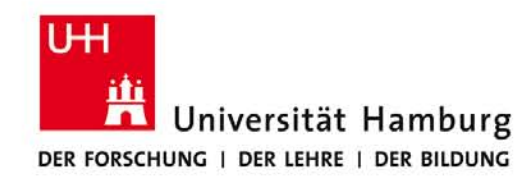

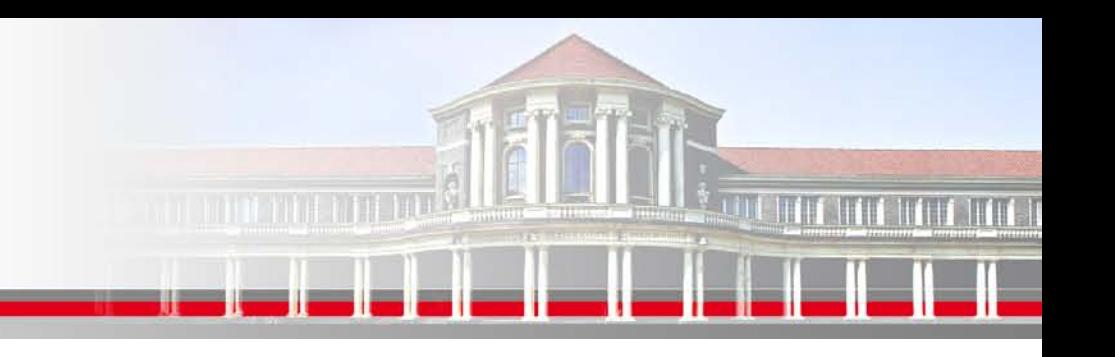

# **OpenMP – Reduction I**

Die **REDUCTION CLAUSE** wird von OpenMP bereitgestellt um wiederkehrende Berechnungen, z.B. Summationen, einfach durchzuführen.

Syntax: reduction ({operator I intrinsic\_procedure\_name} :list)

Zum Beispiel: !\$omp parallel do default(none) private (j) shared(n,b,c) & !\$omp reduction(+:a) do  $j = 1, n$  $a(1:n) = a(1:n) + b(1:n,j) * c(j)$  end do !\$omp end parallel do

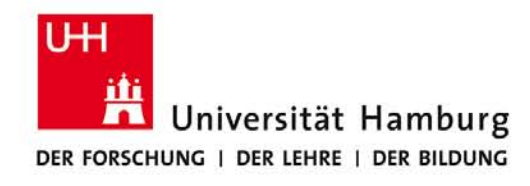

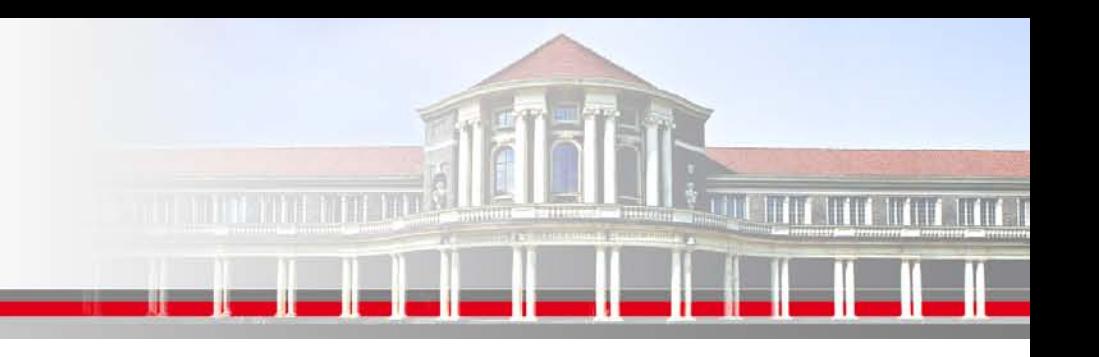

# **OpenMP – Reduction II**

Für die **REDUCTION CLAUSE** stehen folgende Operatoren und Initialwerte bereit:

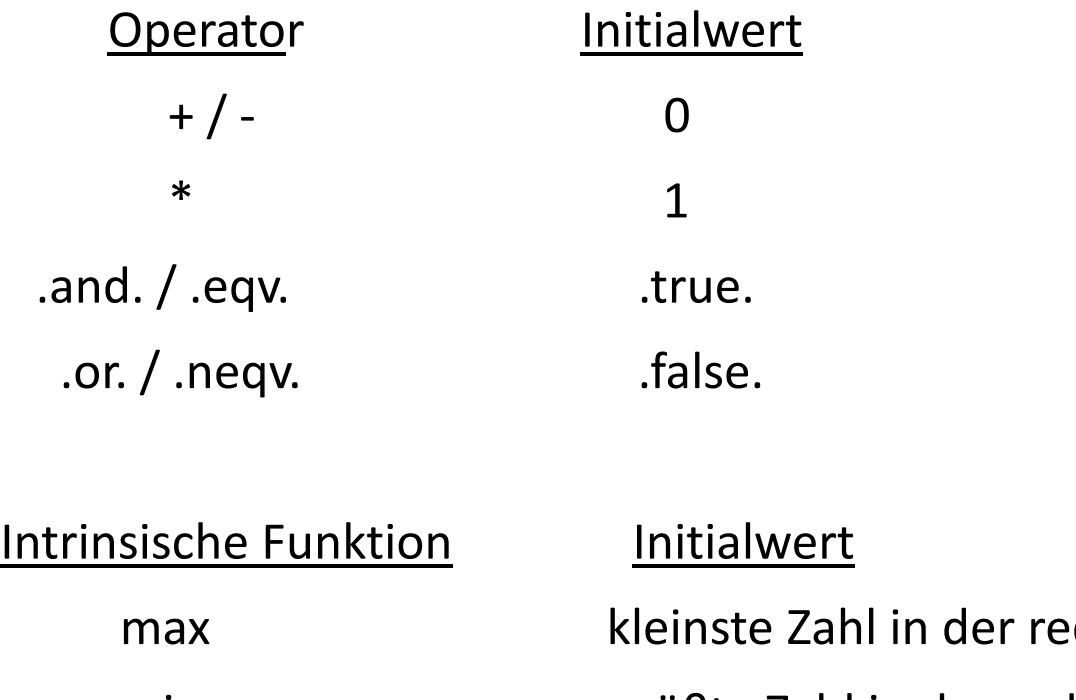

duction Elemente Liste min größte Zahl in der reduction Elemente Liste

**SS 2013 - Praktikum "Paralleles Progrm. für Geowisssenschaftler"** 27.06.2013

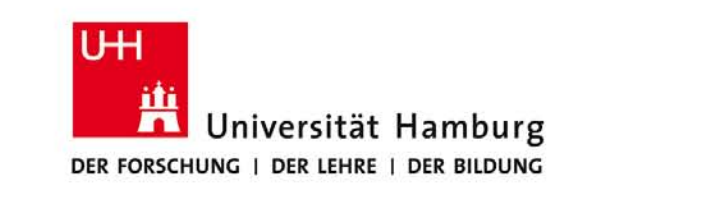

#### **Danke das wars!**

**Dr. Hermann-J. Lenhart SS 2013** Seite 13 **- Praktikum** "Paralleles Progrm. für Geowisssenschaftler" | hermann.lenhart@informatik.uni-hamburg.de | 27.06.2013

**hermann.lenhart@informatik.uni-hamburg.de**

**A TELEVISION** 

**IT IT BIT IT!**